## Package 'bcmixed'

October 12, 2022

<span id="page-0-0"></span>Type Package

Title Mixed Effect Model with the Box-Cox Transformation

Version 0.1.4

Description Inference on the marginal model of the mixed effect model with the Box-Cox transformation and on the model median differences between treatment groups for longitudinal randomized clinical trials. These statistical methods are proposed by Maruo et al. (2017) [<doi:10.1002/sim.7279>](https://doi.org/10.1002/sim.7279).

**Depends**  $R$  ( $>= 3.3.3$ )

**Imports** MASS ( $>= 7.3-45$ ), nlme ( $>= 3.1-131$ )

**Suggests** test that  $(>= 1.0.2)$ 

License GPL  $(>= 2)$ 

Encoding UTF-8

LazyData true

RoxygenNote 7.0.2

NeedsCompilation no

Author Kazushi Maruo [aut, cre], Ryota Ishii [aut], Yusuke Yamaguchi [ctb], Masahiko Gosho [ctb]

Maintainer Kazushi Maruo <kazushi.maruo@gmail.com>

Repository CRAN

Date/Publication 2020-03-31 14:30:10 UTC

### R topics documented:

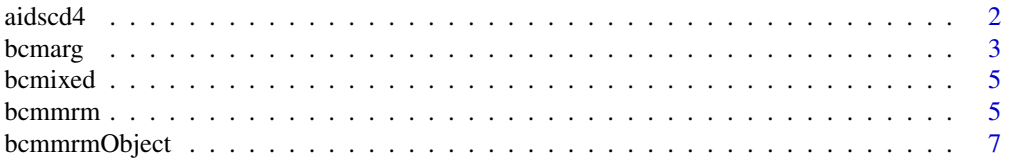

#### <span id="page-1-0"></span> $2 \cos \theta$  and  $\sin \theta$  and  $\sin \theta$  and

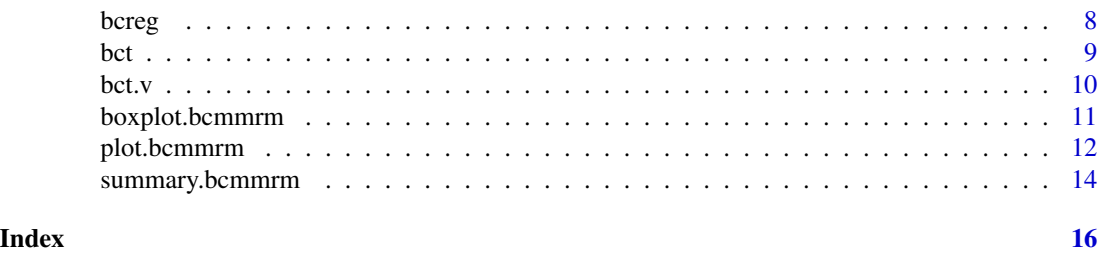

aidscd4 *CD4 Cells Count Data in Aids Randomized Controlled Clinical Trial.*

#### Description

The data are from a randomized, double-blind study of acquired immune deficiency syndrome (AIDS) patients with advanced immune suppression (cluster of differentiation 4 (CD4) cells count of less than or equal to 50 cells/mm3) (Henry et al., 1998; Fitzmaurice et al., 2011). Patients in the AIDS Clinical Trial Group Study 193A were randomized to dual or triple combinations of human immunodeficiency virus-1 reverse transcriptase inhibitors. Specifically, patients were randomized to one of four daily regimens.

#### Format

A data frame with 4708 observations on the following 7 variables:

id patient identifier; in total there are 1177 patients.

weekc nominal visit variable (weeks 8, 16, 24, 32).

- treatment allocated treatment regimens;  $1 = zidovudine$  alternating monthly with 400mg didanosine,  $2 = \text{zidovudine plus } 2.25 \text{mg of zalcitable, } 3 = \text{zidovudine plus } 400 \text{mg of didanosine, }$ and 4 = zidovudine plus 400mg of didanosine plus 400mg of nevirapine.
- age patients' age (years).
- sex patients' sex  $(1 = male, 0 = female)$
- cd4.bl baseline value of CD4 cells count + 1.
- $cd4$  CD4 cells count  $+1$ .

#### Source

<https://www.hsph.harvard.edu/fitzmaur/ala/>

#### References

• Henry, K., Erice, A., Tierney, C., Balfour, H.H. Jr., Fischl, M.A., Kmack, A., Liou, S.H., Kenton, A., Hirsch, M.S., Phair, J., Martinez, A., Kahn, J.O., for the AIDS Clinical Trial Group 193A Study Team. (1998). A randomized, controlled, double-blind study comparing the survival benefit of four different reverse transcriptase inhibitor therapies (three-drug, twodrug, and alternating drug) for the treatment of advanced AIDS. *Journal of Acquired Immune Deficiency Syndromes and Human Retrovirology*, 19, 339-349, [https://doi.org/10.1097/](https://doi.org/10.1097/00042560-199812010-00004) [00042560-199812010-00004](https://doi.org/10.1097/00042560-199812010-00004).

#### <span id="page-2-0"></span>bcmarg 3

• Fitzmaurice, G.M., Laird, N.M., and Ware, J.H. (2011). *Applied Longitudinal Analysis 2nd ed.*, Wiley, New York, <https://doi.org/10.1002/9781119513469>.

#### Examples

data(aidscd4)

<span id="page-2-1"></span>bcmarg *Marginal Model of the Mixed Effect Model with the Box-Cox Transformation.*

#### Description

bcmarg returns the inference results the parameters of the marginal model of the linear mixed effect model with the Box-Cox transformation proposed by Maruo et al. (2017). If time and id are not specified, inference results reduce to the results for the context of linear regression model provided by Maruo et al. (2015).

#### Usage

```
bcmarg(
  formula,
  data,
  time = NULL,
  id = NULL,structure = "UN",
  lmdint = c(-3, 3))
```
#### Arguments

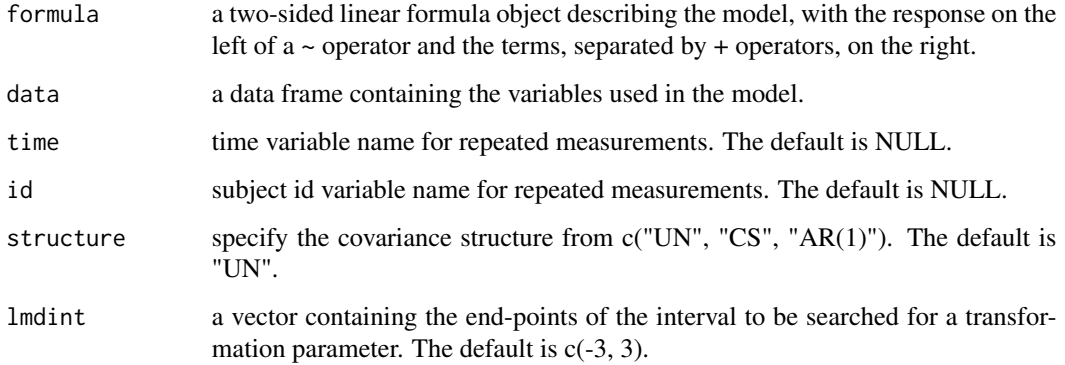

#### <span id="page-3-0"></span>Value

an object of class "bcmarg". Objects of this class have methods for the generic functions coef, logLik, print, and summary. The object includes following components for the marginal model parameter inference:

lambda a numeric value of the estimate of the transformation parameter.

beta a vector with the estimates of the regression parameters.

alpha a vector with the estimates of the covariance parameters.

V variance-covariance matrix for any subject with no missing values.

- betainf a matrix containing the inference results for beta under the assumption that lambda is known. Note that standard errors might be underestimated although statistical tests would be asymptotically valid.
- Vtheta.mod model-based variance-covariance matrix for MLE of the vector of all parameters: c(lambda, beta, alpha).

Vtheta.rob robust variance-covariance matrix for MLE of the vector of all parameters.

- logLik a numeric value of the maximized likelihood.
- adj.prm a vector with parameters used for the empirical small sample adjustment in [bcmmrm](#page-4-1): c(number of subjects, number of completed subjects, number of outcome observations, number of missing observations).
- glsObject an object of "gls" (or "lm" when time and id are not specified) containing results of gls (or lm) function on the transformed scale.

#### References

- Maruo, K., Isogawa, N., Gosho, M. (2015). Inference of median difference based on the Box-Cox model in randomized clinical trials. *Statistics in Medicine*, 34, 1634-1644, [https:](https://doi.org/10.1002/sim.6408) [//doi.org/10.1002/sim.6408](https://doi.org/10.1002/sim.6408).
- Maruo, K., Yamaguchi, Y., Noma, H., Gosho, M. (2017). Interpretable inference on the mixed effect model with the Box-Cox transformation. *Statistics in Medicine*, 36, 2420-2434, [https:](https://doi.org/10.1002/sim.7279) [//doi.org/10.1002/sim.7279](https://doi.org/10.1002/sim.7279).

#### See Also

#### [bcmmrm](#page-4-1) [gls](#page-0-0)

#### Examples

```
data(aidscd4)
bcmarg(cd4 \sim as.factor(treatment) * as.factor(weekc) + age,
       data = aidscd4, time = weekc, id = id, structure = "AR(1)")
```
<span id="page-4-0"></span>bcmixed *bcmixed: A package for mixed effect models with the Box-Cox transformations.*

#### Description

The bcmixed package provides two categories of important functions: [bcmarg](#page-2-1) and [bcmmrm](#page-4-1). The [bcmarg](#page-2-1) function provides inferences on the marginal model of the mixed effect model with the Box-Cox transformation and the [bcmmrm](#page-4-1) provides inferences on the model median differences between treatment groups for longitudinal randomized clinical trials. These statistical methods are proposed by Maruo et al. (2017, <https://doi.org/10.1002/sim.7279>).

#### Details

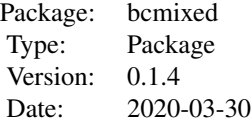

#### Author(s)

Kazushi Maruo, Ryota Ishii, Yusuke Yamaguchi, Masahiko Gosho

<span id="page-4-1"></span>bcmmrm *Model Median Inference for Longitudinal Data in Randomized Clinical Trials.*

#### **Description**

bcmmrm provides inference results for the model median differences between treatment groups proposed by Maruo et al. (2017), which focuses on continuous and positive longitudinally observed outcomes and a situation where the efficacy of some treatments is compared based on a randomized, parallel group clinical trial. If time and id are not specified, inference results reduce to the results for the context of linear regression model provided by Maruo et al. (2015).

```
bcmmrm(
 outcome,
  group,
  data,
```
#### 6 bcmmrm

```
time = NULL,
 id = NULL,covv = NULL,
 cfactor = NULL,
 structure = "UN",
 conf.level = 0.95,lmdint = c(-3, 3),glabel = NULL,
  tlabel = NULL)
```
#### Arguments

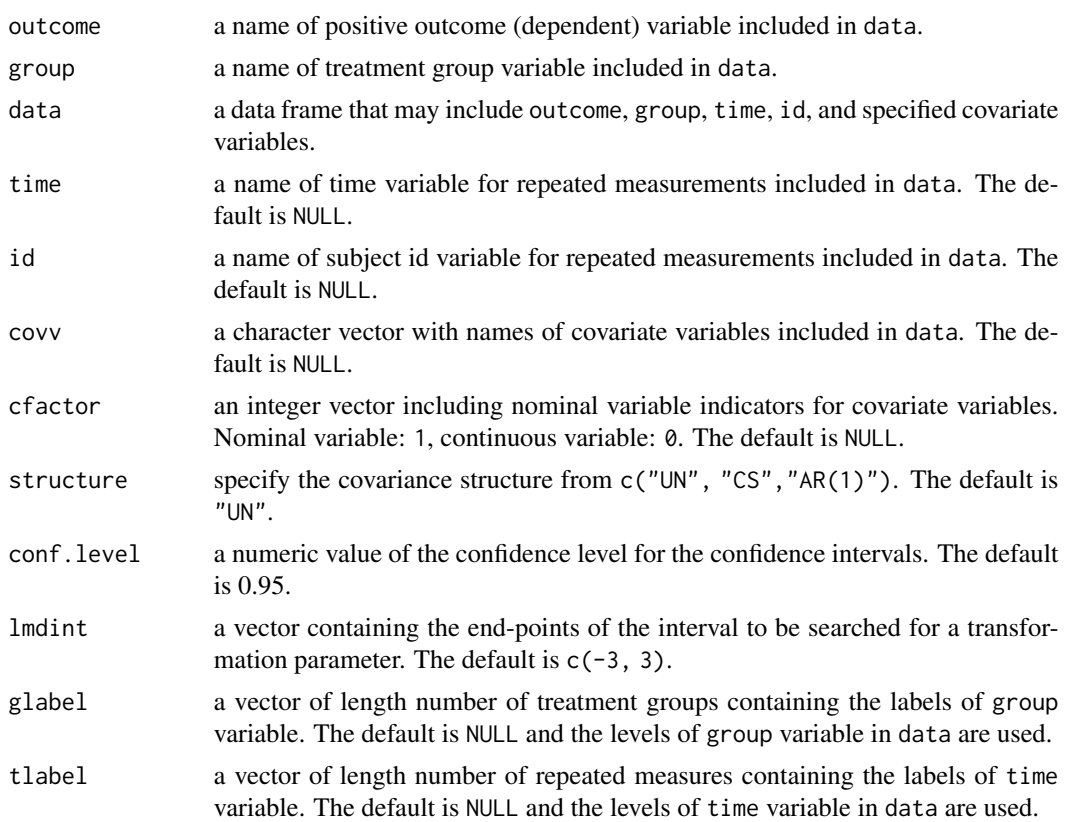

#### Value

an object of class "bcmmrm" representing the results of model median inference based on the Box-Cox transformed MMRM model. Generic functions such as print, plot, and summary have methods to show the results of the fit. See [bcmmrmObject](#page-6-1) for the components of the fit.

#### Note

If baseline observation for the outcome variable is available, Box-Cox transformed baseline should be included as a covariate for accuracy of estimation.

<span id="page-5-0"></span>

#### <span id="page-6-0"></span>bcmmrmObject 7

Although this function can be applied to non-randomized trial data, performances of the above approach have not evaluated in context of non-randomized trials.

#### References

- Maruo, K., Isogawa, N., Gosho, M. (2015). Inference of median difference based on the Box-Cox model in randomized clinical trials. *Statistics in Medicine*, 34, 1634-1644, [https:](https://doi.org/10.1002/sim.6408) [//doi.org/10.1002/sim.6408](https://doi.org/10.1002/sim.6408).
- Maruo, K., Yamaguchi, Y., Noma, H., Gosho, M. (2017). Interpretable inference on the mixed effect model with the Box-Cox transformation. *Statistics in Medicine*, 36, 2420-2434, [https:](https://doi.org/10.1002/sim.7279) [//doi.org/10.1002/sim.7279](https://doi.org/10.1002/sim.7279).

#### See Also

[bcmarg](#page-2-1), [bcmmrmObject](#page-6-1)

#### Examples

data(aidscd4)

```
# covariate: Box-Cox transformed baseline (continuous) and sex (nominal),
# covariance structure: AR(1) structure
# *Note: The UN structure is preferred although the AR(1)
# structure is used in this example to reduce calculation time
# Box-Cox transformation for the baseline
aidscd4$cd4.bl.tr <- bct.v(aidscd4$cd4.bl)$transformed
# Median inference for each group and week
bcmmrm(outcome = cd4, group = treatment, data = aidscd4, time = weekc,
      id = id, cov = c("cd4.b1.tr", "sex"), cfactor = c(0, 1),structure = "AR(1)", glabel = c("Zid/Did", "Zid+Zal", "Zid+Did",
       "Zid+Did+Nev"))
```
<span id="page-6-1"></span>bcmmrmObject *Fitted bcmmrm Object*

#### Description

An object returned by the [bcmmrm](#page-4-1) function, inheriting from class "bcmmrm" and representing the Box-Cox transformed MMRM analysis. Objects of this class have methods for the generic functions boxplot, coef, logLik, plot, print, and summary.

<span id="page-7-0"></span>Value

The following components must be included in a legitimate "bcmmrm" object.

- call a list containing an image of the bcmmrm call that produced the object.
- median.mod, median.rob, median.mod.adj, median.rob.adj lists including inference results for the model medians for all groups. Levels of the list are time points, where correspondence table is given as time.tbl\$code. mod: model-based inference, rob: robust inference, adj: with empirical small sample adjustment.
- meddif.mod, meddif.rob, meddif.mod.adj, meddif.rob.adj lists including inference results for the for the model median differences between all pairs of groups (group1 - group0). Levels of the list are time points, where correspondence table is given as time.tbl\$code. mod: model-based inference, rob: robust inference, adj: with empirical small sample adjustment.

lambda a numeric value of estimates of the transformation parameter.

- R a correlation matrix for transformed outcomes.
- betainf inference results for beta under the assumption that lambda is known. Note that standard errors might be underestimated although statistical tests would be asymptotically valid.
- time.tbl a data frame of a correspondence table for the timepoints.

group.tbl a data frame of a correspondence table for treatment groups.

- inf.marg a list with results of bomarg function.
- outdata a data frame where the transformed outcome  $(ytr)$ , the fitted values on the transformed scale (ytr.fitted), and the residuals on the transformed scale (res.tr) are added to input data.
- conf.level a numeric value of the specified confidence level.

#### See Also

[bcmmrm](#page-4-1)

bcreg *Linear regression model with the Box-Cox Transformation.*

#### Description

bcreg returns the maximum likelihood estimates for parameters of the linear regression models with the Box-Cox transformation (Box and Cox, 1964).

```
bcreg(formula, data, lmdint = c(-3, 3))
```
<span id="page-8-0"></span>bct 9

#### **Arguments**

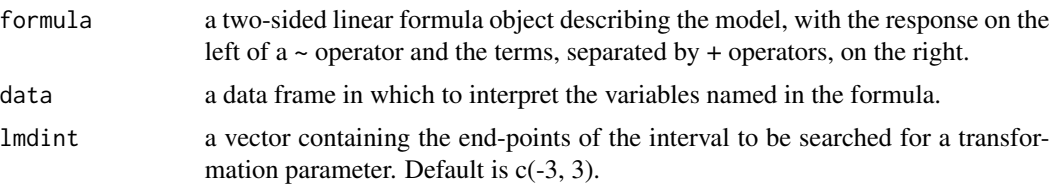

#### Value

bcreg returns a list including following components:

lambda a numeric value with the estimate of the transformation parameter.

beta a vector with the estimates of the regression parameters.

sigma a numeric value with the estimate of the scale parameter.

betainf a data frame with inference results for beta under the assumption that lambda is known.

lik a numeric value with the maximized likelihood.

lmObject an object of "lm" containing the results of lm function on the transformed scale

#### References

Box, G.E.P. and Cox, D.R. (1964). An analysis of transformations (with discussion). *Journals of the Royal Statistical Society, Series B*, 26, 211-246, [https://doi.org/10.1111/j.2517-6161.](https://doi.org/10.1111/j.2517-6161.1964.tb00553.x) [1964.tb00553.x](https://doi.org/10.1111/j.2517-6161.1964.tb00553.x).

#### See Also

[lm](#page-0-0)

#### Examples

```
data(aidscd4)
#Transformation of baseline observation for aid.cd4 data
bcreg(cd4.bl \sim 1, aidscd4[aidscd4$weekc == 8, ])
```
bct *Applying the Box-Cox Transformation.*

#### Description

bct returns the Box-Cox transformed numeric vector (Box and Cox, 1964).

#### Usage

bct(y, lambda)

#### <span id="page-9-0"></span>Arguments

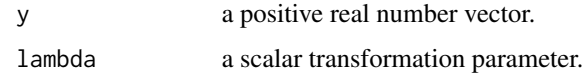

#### Value

bct returns the Box-Cox transformed numeric vector,  $z = \log(y)$  for lambda = 0,  $z = (y \land \text{lambda})$ - 1) / lambda for lambda ne 1.

#### References

Box, G.E.P. and Cox, D.R. (1964). An analysis of transformations (with discussion). *Journals of the Royal Statistical Society, Series B*, 26, 211-246, [https://doi.org/10.1111/j.2517-6161.](https://doi.org/10.1111/j.2517-6161.1964.tb00553.x) [1964.tb00553.x](https://doi.org/10.1111/j.2517-6161.1964.tb00553.x).

#### Examples

y <- exp(rnorm(10)) z <- bct(y, 0) #log transformation

bct.v *Applying the Box-Cox Transformation to a numeric vector.*

#### Description

bct.v returns the Box-Cox transformed numeric vector (Box and Cox, 1964).

#### Usage

bct.v(y,  $lm<sup>int</sup> = c(-3, 3))$ 

#### **Arguments**

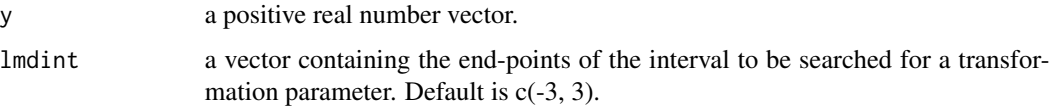

#### Value

bct.v returns the Box-Cox transformed numeric vector and estimated transformation parameter.

transformed The Box-Cox transformed numeric vector.

lambda a numeric value of the estimate of the transformation parameter.

#### <span id="page-10-0"></span>boxplot.bcmmrm 11

#### References

Box, G.E.P. and Cox, D.R. (1964). An analysis of transformations (with discussion). *Journals of the Royal Statistical Society, Series B*, 26, 211-246, [https://doi.org/10.1111/j.2517-6161.](https://doi.org/10.1111/j.2517-6161.1964.tb00553.x) [1964.tb00553.x](https://doi.org/10.1111/j.2517-6161.1964.tb00553.x).

#### Examples

```
y <- exp(rnorm(50))
bct.v(y)
```
boxplot.bcmmrm *Box-whisker plot for a bcmmrm Object.*

#### Description

Box-whisker plot for the transformed residuals of each treatment groups at a specified time point with error bar plot (mean +- SD) using bcmmrmObject.

#### Usage

```
## S3 method for class 'bcmmrm'
boxplot(
  x,
  timepoint = NULL,
  xlab = NULL,ylab = NULL,
 main = TRUE,sub = NULL,verbose = FALSE,
  ...
\mathcal{L}
```
#### Arguments

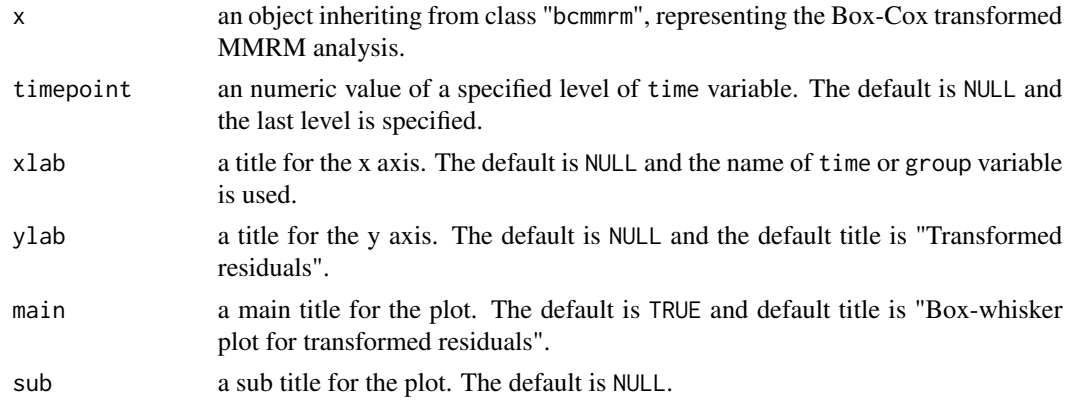

<span id="page-11-0"></span>12 plot.bcmmrm

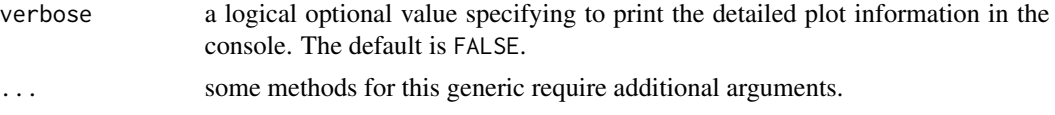

#### Value

a box-whisker plot for transformed residual.

#### See Also

[bcmmrm](#page-4-1), [bcmmrmObject](#page-6-1)

#### Examples

```
data(aidscd4)
lmd.bl <- bcreg(cd4.bl \sim 1, data = aidscd4[aidscd4$weekc == 8, ])$lambda
aidscd4$cd4.bl.tr <- (aidscd4$cd4.bl ^ lmd.bl - 1) / lmd.bl
resar <- bcmmrm(outcome = cd4, group = treatment, data = aidscd4,
               time = weekc, id = id, cov = c("cd4.b1.tr", "sex"),cfactor = c(\emptyset, 1), structure = "AR(1)", glabel =
               c("Zid/Did", "Zid+Zal", "Zid+Did", "Zid+Did+Nev"))
boxplot(resar, xlab = "Treatment", col = 1:4)
```
plot.bcmmrm *Plot a bcmmrm Object.*

#### Description

Plot for the model medians of each treatment groups with the 95 percent confidence intervals stored in bcmmrmObject.

```
## S3 method for class 'bcmmrm'
plot(
 x,
 robust = TRUE,ssadjust = TRUE,
  dt = 1,
  timepoint = NULL,
  tnom = TRUE,
 xlab = NULL,
 vlab = NULL,xlim = NULL,ylim = NULL,
  1wd = 2,
  col = NULL,lty = NULL,
```
#### plot.bcmmrm 13

```
main = TRUE,sub = NULL,legend = TRUE,loc = "topright",verbose = FALSE,...
\mathcal{L}
```
#### Arguments

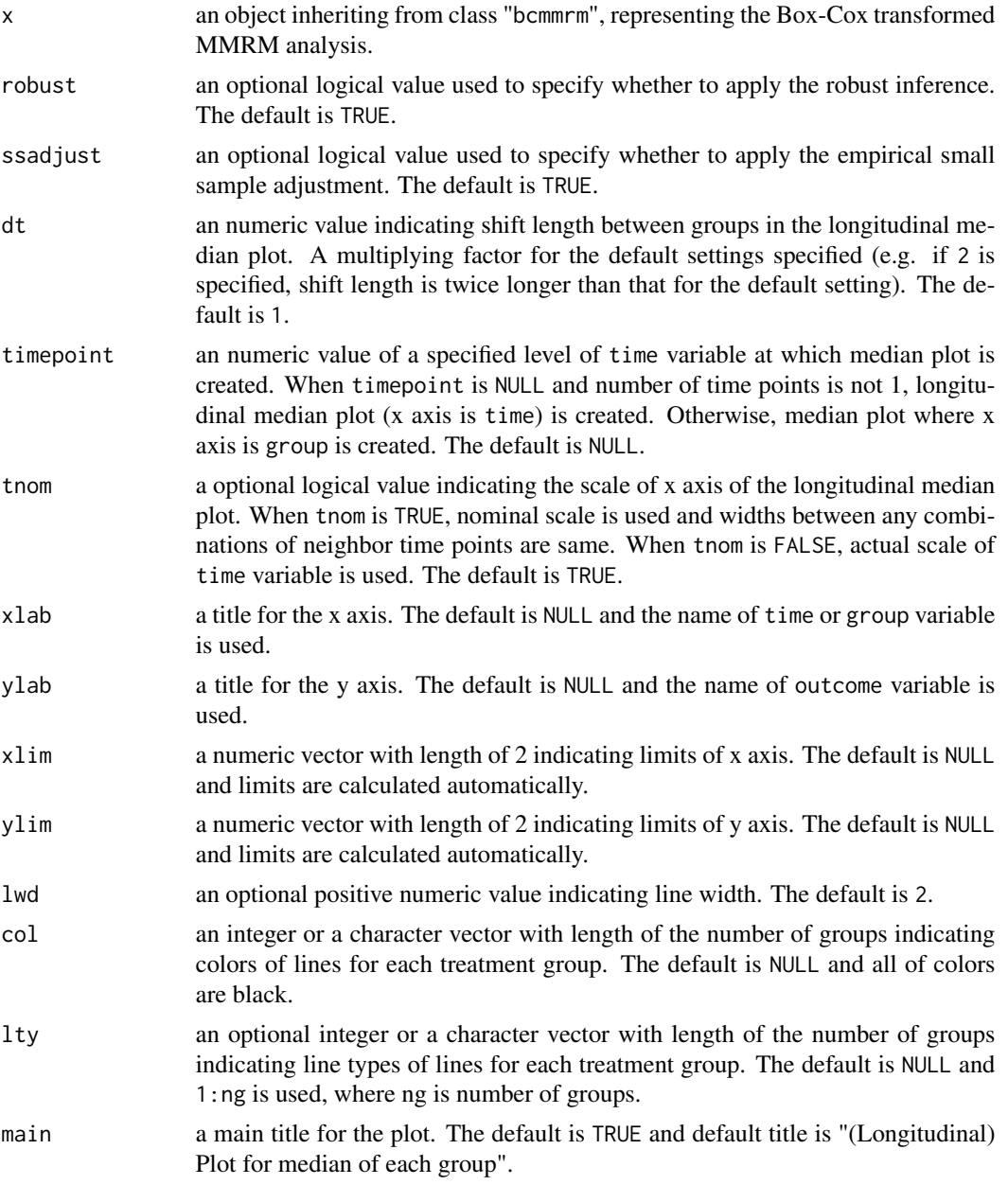

<span id="page-13-0"></span>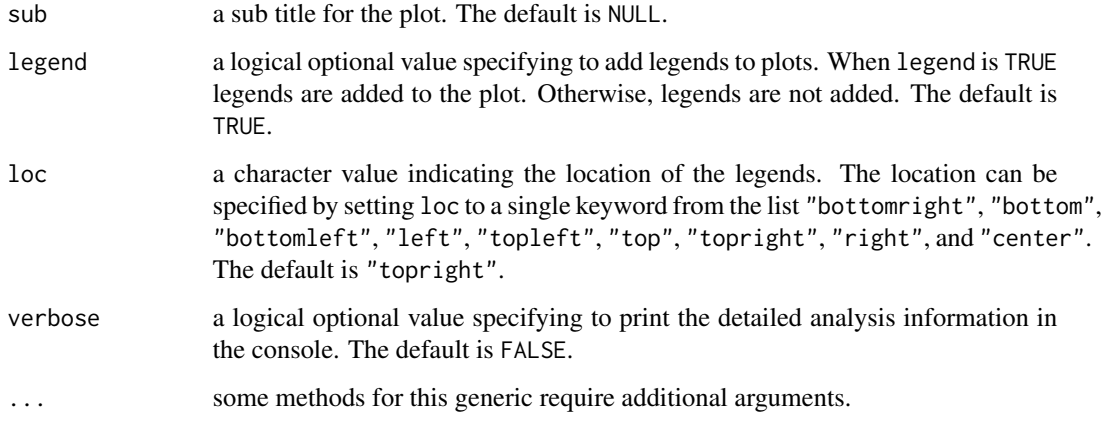

#### Value

a median plot.

#### See Also

[bcmmrm](#page-4-1), [bcmmrmObject](#page-6-1)

#### Examples

```
data(aidscd4)
resar <- bcmmrm(outcome = cd4, group = treatment, data = aidscd4,
              time = weekc, id = id, structure = "AR(1)", glabel =
              c("Zid/Did", "Zid+Zal", "Zid+Did", "Zid+Did+Nev"))
plot(resar, xlab = "Week", ylab = "CD4+1", col = 1:4, main = NULL)
plot(resar, timepoint = 32, xlab = "Treatment", ylab = "CD4+1")
```
summary.bcmmrm *Summarize a bcmmrm Object.*

#### Description

Additional information about the Box-Cox transformed MMRM analysis represented by object is extracted and included as components of object.

```
## S3 method for class 'bcmmrm'
summary(object, robust = TRUE, ssadjust = TRUE, \ldots)
```
#### <span id="page-14-0"></span>Arguments

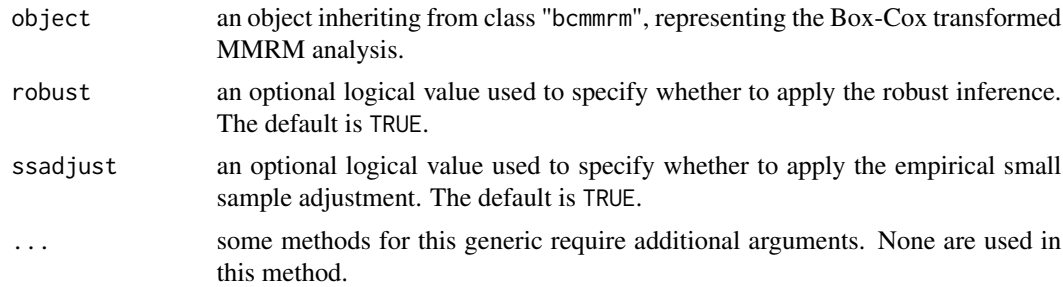

#### Value

an object inheriting from class summary.bcmmrm with all components included in object (see [glsObject](#page-0-0) for a full description of the components) plus the following components:

- median a list including inference results of the model median for specified values of robust and ssadjust.
- meddif a list including inference results of the model median difference for specified values of robust and ssadjust.

robust a specified value of robust.

ssadjust a specified value of ssadjust.

#### See Also

[bcmmrm](#page-4-1), [bcmmrmObject](#page-6-1), [summary](#page-0-0)

#### Examples

```
data(aidscd4)
resar <- bcmarg(cd4 ~ as.factor(treatment), aidscd4, weekc, id, "AR(1)")
summary(resar)
```
# <span id="page-15-0"></span>Index

∗ package bcmixed, [5](#page-4-0) aidscd4, [2](#page-1-0) bcmarg, [3,](#page-2-0) *[5](#page-4-0)*, *[7,](#page-6-0) [8](#page-7-0)* bcmixed, [5](#page-4-0) bcmmrm, *[4,](#page-3-0) [5](#page-4-0)*, [5,](#page-4-0) *[7,](#page-6-0) [8](#page-7-0)*, *[12](#page-11-0)*, *[14,](#page-13-0) [15](#page-14-0)* bcmmrmObject, *[6,](#page-5-0) [7](#page-6-0)*, [7,](#page-6-0) *[12](#page-11-0)*, *[14,](#page-13-0) [15](#page-14-0)* bcreg, [8](#page-7-0) bct, [9](#page-8-0) bct.v, [10](#page-9-0) boxplot.bcmmrm, [11](#page-10-0) gls, *[4](#page-3-0)*

glsObject, *[15](#page-14-0)*

lm, *[9](#page-8-0)*

plot.bcmmrm, [12](#page-11-0)

summary, *[15](#page-14-0)* summary.bcmmrm, [14](#page-13-0)